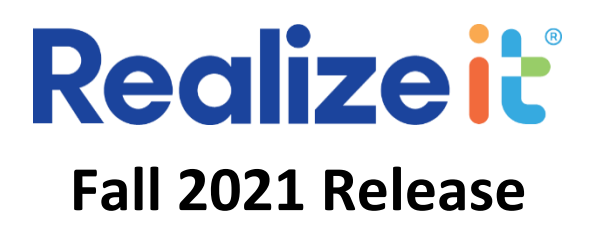

# Student Collaboration Tools

Realizeit's collaboration tools allow students to work together online, solving problems collectively, sharing insights and helping each other to overcome difficulties and move to a fuller mastery of content. Online sessions can be set up effortlessly using Realizeit's integrations with Zoom and WebEx. An instructor can also break up a class or section into smaller groups, and have online sessions created automatically for each, and sessions can involve students only (instructors can view a recording is so desired), or can include instructors as well.

## Program level Dashboards

As more of our partners expand to using Realizeit's adaptive learning capabilities to deliver full academic programs, we have added further dashboards to provide a bird's eye view of progress through a program. This includes a course orientation, as well as allowing a view of progress against any competency framework across the full program, with the ability for a learner to activate directly to content that is needed to complete competency items.

### **Discussions**

A new feature is available that allows collaborative spaces to be created and configured, providing an area where learners and instructors can post comments, files and links as part of a discussion topic, enabling participants to contribute and respond to postings made by others. Depending on the setup users can also send messages privately to other participants.

### Journals

Journals use the discussion features to allow the creation of a private space where a learner can have post entries that are only visible to themselves and the instructor.

## System Terminology

One of the things we are often asked is whether a particular label, heading, message or other piece of text in the system can be changed so as to make it more meaningful for your users. With the existing terminology feature the answer is often 'Yes', depending on the nature of the item. Now with our new release the answer can be 'Yes' in almost all cases, using new background features that allow us to quickly make a change of this kind in your instance.

## Remedial Content

Many of you already make use of the ability to specify that an error in a specific question should prompt a particular section from the content in the learning node to be delivered to the learner. With the new release you can you specify a section that is from a file for a different node should be delivered instead.

## One hundred percent mastery

Because the measurement of a student's mastery in Realizeit is based on a probability function for each node, it will never quite reach 100%. The system can now be configured to display a value of 100% if the learner is just below one hundred percent and the system's confidence in the learner's mastery for the item is high.

## SMS Messaging

Realizeit can automatically send messages and notifications to students and instructors, based on many different triggers in the system. Now an additional option has been added to allow these to be sent via SMS as well as (or instead of) the email. We have added this in response to some clients telling us that many of their students are much more likely to see and react to an SMS message, rather than an email.

## LTI support

Realizeit now supports LTI 1.3 for its integrations. This applies in the case where the system is connected to an LMS such as Canvas or Brightspace, but also where Realizeit uses LTI to allow learners to activate to other learning or assessment tools.

### Queried Questions

Realizeit already allows answers which were judged by the system to be incorrect, that students have queried, to be automatically marked as correct when the question setup has been found to be invalid. Now there is a new option to allow correct answers that were marked as wrong to be marked correct, even if the student did not query it. Another new option allows answers that were marked correct to be rechecked after the question is fixed, and marked incorrect if appropriate.

### Product Comparison

A new feature to assist in course development has been added that provides a detailed record of the differences between two products. This could be used for comparing different versions of a product, but will also work in the case of two different products. This could be used for example to check on the differences between a version of a product and the base prior to doing a refresh of the version.

## Authoring Levels

New features have been added to further streamline the process of authoring where multiple people are working on learning content. Previously if an individual had rights to edit a file all of the functions in the authoring tool would be available to them. Now different levels can be applied to course developers that limit the functions that are available to a user who is at a given level.

### Subtitles and Closed Captions

Realizeit has been extended to support Subtitles or closed captions for video resources.

### E-mail validators

It is now possible to define rules to determine email addresses that will be accepted as valid. This could be used for example to allow an institution to ensure that only particular email addresses will be used in messages and notifications, such as each student's university email.

### Product and Assessment templates

The ability to create templates for both product and assessment definitions is now available to accelerate the development of new courses. These can be selected when creating a new product or assessment, ensuring that all the appropriate configurations are applied to the new items.

### Available Objectives

Objectives for a course can be made available to students without being assigned as main objectives for completion of the product. Messages can now be configured so that their availability is more obvious for a user, and these objectives can be easily toggled on/off by the student to include them in (or exclude them from) their main list of objectives.